## Inhaltsverzeichni s

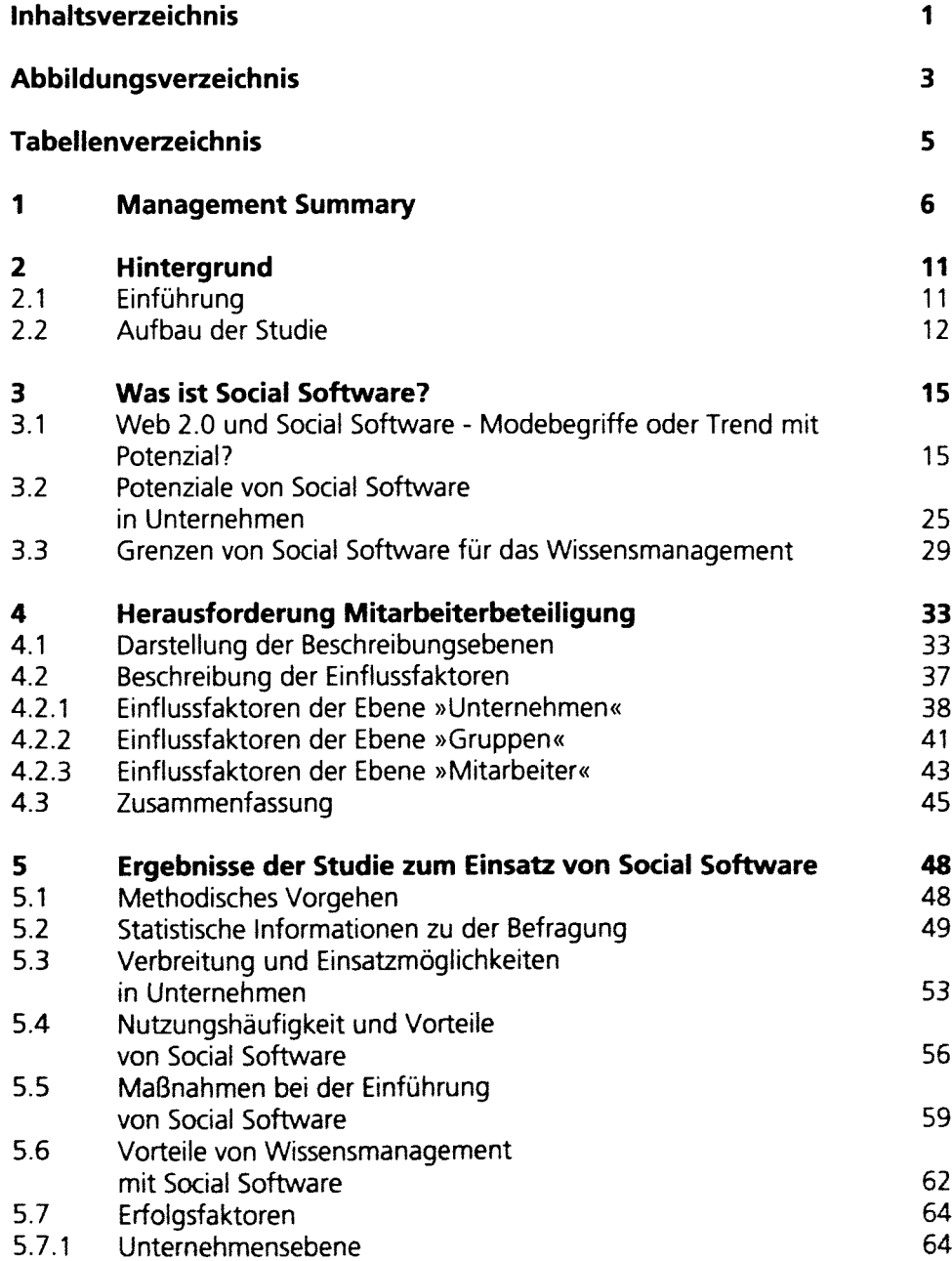

 $\mathcal{L}_{\mathcal{A}}$ 

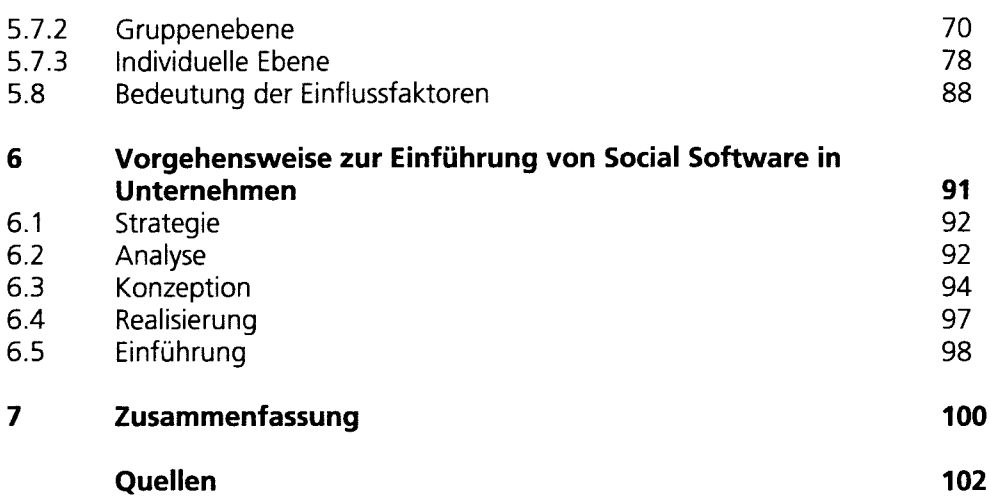